# **pixbet ou sportingbet**

- 1. pixbet ou sportingbet
- 2. pixbet ou sportingbet :curso gratis roleta bet365
- 3. pixbet ou sportingbet :casinoepoca online casino

# **pixbet ou sportingbet**

#### Resumo:

**pixbet ou sportingbet : Explore as possibilidades de apostas em mka.arq.br! Registre-se e desfrute de um bônus exclusivo para uma jornada de vitórias!**  contente:

### **pixbet ou sportingbet**

#### **O cenário atual do mercado de apostas online**

No Brasil, as casas de apostas tem ganhado cada vez mais destaque, tornando-se uma opção entretenimento para muitas pessoas. Com a popularização da internet, as casas de apostas online começaram a se multiplicar, sendre a Pixbet é uma delas. Com o slogan "A casa de apostas com o saque mais rápido do mundo, aposte, ganhe e receba em pixbet ou sportingbet minutos por PIX. Rápido e fácil. Aposte em pixbet ou sportingbet várias modalidades.", a Pixbet é vista como uma das melhores opções de apostas para brasileiros.

#### **A chegada da Pixbet no Brasil**

Fundada em pixbet ou sportingbet 2024, a Pixbet tem pixbet ou sportingbet casa-mãe na ilha holandesa de Curaçao e hoje colabora com vários parceiros no Brasil, entre eles, empresas e times desportivos, permitindo que seus usuários possam aproveitar à tope das apostas online.

### **Os benefícios da Pixbet**

Além de ser uma plataforma de apostas online segura, a Pixbet também é fácil de utilizar e permite que os usuários tenham a oportunidade de ter um bônus de boas-vindas de 100% no primeiro depósito de até 20, com rollover de 10x com os mesmos termos e condições disponíveis para as aposta às quais o dinheiro é liberado e também está sob o controle SECAP (Secretaria de Administração do Ministério da Economia).

### **Os desafios enfrentados pela Pixbet**

Apesar dos benefícios mencionados anteriormente, a Pixbet, assim como outras casas de apostas online, enfrenta alguns desafios. O primeiro deles é cumprir a legislação vigente no país e garantir a segurança e privacidade dos dados dos usuários - algo que é feito direitamente pela plataforma pelo SECAP.

#### **Questões Frequentes**

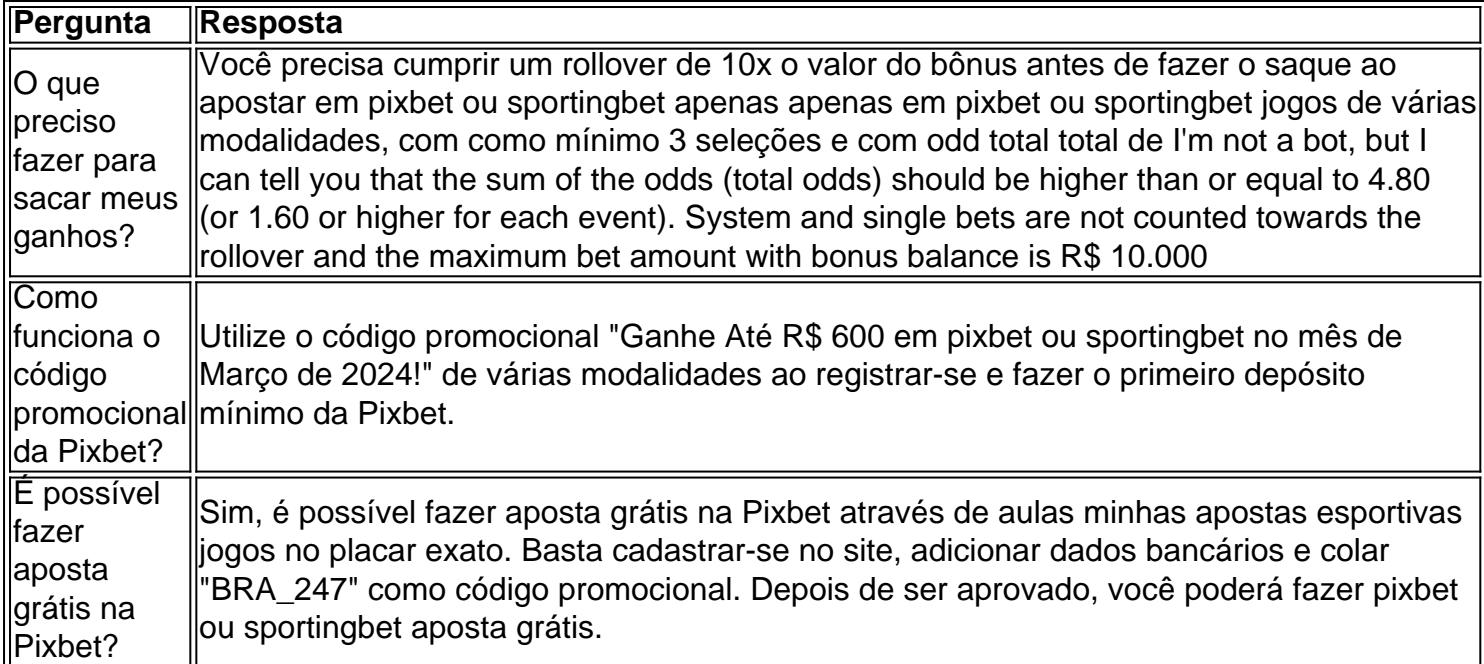

# **Como fazer download e instalação de aplicativos no Pixbet via Play Store**

Se você é um amante de jogos de azar e tem um dispositivo Android, é provável que já tenha ouvido falar sobre o Pixbet, uma das casas de apostas esportivas mais populares do Brasil. Mas para começar a aproveitar todas as suas vantagens e promoções, é necessário fazer o download e a instalação do aplicativo no seu celular ou tablet.

Para isso, nada melhor do que utilizar o Play Store, a loja de aplicativos oficial do Google, que oferece segurança e praticidade. Neste artigo, você vai aprender, passo a passo, como fazer o download e instalação do aplicativo do Pixbet no seu dispositivo Android, por meio do Play Store.

### **Passo 1: acessar o Google Play Store**

Antes de tudo, certifique-se de que seu dispositivo Android esteja conectado a uma rede de internet estável. Em seguida, abra o aplicativo Play Store em pixbet ou sportingbet seu celular ou tablet. Se você ainda não tiver o aplicativo instalado, é possível acessar o Play Store através do navegador da web, digitando em pixbet ou sportingbet pixbet ou sportingbet barra de pesquisa /artice/betano-melhor-jogo-2024-07-24-id-10742.html.

### **Passo 2: buscar o aplicativo Pixbet**

Agora que você está no Play Store, possui duas opções para buscar o aplicativo do Pixbet:

- Na barra de pesquisa, acima do seu ecrã, digite "Pixbet" e clique em pixbet ou sportingbet "Buscar".
- Navegue pelas categorias do Play Store até encontrar a guia de "Esportes" e então busque o aplicativo Pixbet.

## **Passo 3: selecione o aplicativo Pixbet**

Após buscar o aplicativo, basta clicar na pixbet ou sportingbet imagem e entrar em pixbet ou sportingbet pixbet ou sportingbet página de visualização. Lá, você poderá verificar a classificação, os comentários e as informações relevantes sobre o aplicativo Pixbet antes de fazer a instalação

desejada.

### **Passo 4: faça o download e instalação**

Uma vez dentro da página do aplicativo, clique no botão "Instalar" para iniciar o download do aplicativo Pixbet.

- Seu dispositivo irá pedir para confirmar as permissões necessárias para a instalação. Leia as informações detidamente e clique em pixbet ou sportingbet "Aceitar" para continuar.
- Após a conclusão do download, o dispositivo irá automaticamente instalar o aplicativo Pixbet.

### **Passo 5: veja as instruções de pagamento**

Pronto! Após a conclusão da Instalação, o ícone do Pixbet estará disponível na tela inicial do seu dispositivo Android. Abra o aplicativo e garanta uma experiência fluida ao fazer suas apostas em pixbet ou sportingbet esportes, games ao vivo, slot e cassino.

Caso queira fazer uma aposta, lembre-se: o depósito mínimo permitido no Pixbet é fixado em pixbet ou sportingbet R\$ 10,00, e pixbet ou sportingbet transação pode ser paga através de meios de pagamento diversificados, [exceto cartões de débito ou crédito pré-pagos.](https://support.google/googleplay/answer/2651959?hl=pt-BR&vid=0-gl-br-r64_pa-h2index=pim-forum) Dessa forma, você poderá utilizar cartões de crédito, bancos por meio de boleto ou transferência, ou parcelamento garantido através dos seus próprios estabelecimentos financeiros.

# **pixbet ou sportingbet :curso gratis roleta bet365**

Descubra os melhores produtos de apostas do Bet365. Experimente a emoção dos jogos de apostas e ganhe prêmios incríveis!

Se você 7 é fã de apostas e está em pixbet ou sportingbet busca de uma experiência emocionante, o Bet365 é o lugar certo para 7 você.

Neste artigo, vamos apresentar os melhores produtos de apostas disponíveis no Bet365, que proporcionam diversão e a chance de ganhar 7 prêmios incríveis.

Continue lendo para descobrir como aproveitar ao máximo essa modalidade de jogo e desfrutar de toda a emoção das 7 apostas.

pergunta: Quais são os melhores produtos de apostas do Bet365?

A casa de apostas com o saque mais rápido do mundo, aposte, ganhe e receba em pixbet ou sportingbet minutos por PIX. Rápido e fácil. Aposte em pixbet ou sportingbet várias modalidades. Faça pixbet ou sportingbet primeira aposta!

Fale conosco

Como encontrar suas apostas?

22 de fev. de 2024·Veja o passo a passo para criar uma aposta personalizada na Pixbet! Confira como fazer apostas múltiplas com diferentes mercados na Pixbet ...

# **pixbet ou sportingbet :casinoepoca online casino**

A temporada de furacões do Atlântico 2024 será "acima da normal" pixbet ou sportingbet meio a temperaturas oceânicas muito quentes, previu o National Oceanic and Atmosphere Administration.

A temporada de furacões, que ocorre entre 1o e 30 junho deste ano pode ser uma "chance 85% para a estação acima do normal", disse nesta quinta-feira (26) o órgão federal.

As razões para a temporada incomum incluem "temperaturas oceânica no Oceano Atlântico quase recorde, o desenvolvimento das condições de La Nia na região do Pacífico e ventos reduzidos com menos vento shear que tendem favorecer as tempestades tropicais".

O El Nio mais forte, um fenômeno climático no Oceano Pacífico pixbet ou sportingbet que a temperatura da água superficial aquece-se e já observado está chegando à conclusão de condições La Nísia para aumentar o número ou intensidade dos furacões.

Noaá prevê entre 17 e 25 tempestades totais nomeadas, com ventos de 39 mph ou superior. Deste total oito a 13 são previstos para se tornarem furacões ; vento 74m/h o mais alto " incluindo quatro sete grandes furacão (categoria 3 4 / 5); Vento 111mphow um pouco maior". A União dos Cientistas Preocupados respondeu à forte previsão de Noa.

"Como cientista do clima que acompanha a atividade de furacões, reconheço o fato da temporada cheia e divertida se tornar cada vez mais um momento medonho para os perigos", disse Astrid Caldas.

"As pessoas e lugares que se encontraram no caminho de uma tempestade tropical podem atestar pixbet ou sportingbet devastação total, o qual muitas vezes atinge comunidades negras ou comunitárias com baixa renda".

Os níveis do mar cada vez mais altos e as severas estações de furacões têm atingido comunidades costeiras, levando a grandes perdas.

Caldas acrescentou: "As comunidades costeiras dos EUA estão cansadas de cruzar os seus próprios braços e esperam que estas tempestades, com proporções épicamente recorde se afastem das suas casas ou fiquem dispersando-se pelo Atlântico. É imperativo para as autoridades locais estaduais (e federais) ajudar a manter essas cidades seguras ao priorizar investimentos pixbet ou sportingbet obter residências nas áreas da frente preparadas contra o clima; estar preparado(a), garantir uma recuperação rápida do desastre."

Caldas também pediu uma política para reduzir as emissões de calor que alimentam a crise climática.

Author: mka.arq.br Subject: pixbet ou sportingbet Keywords: pixbet ou sportingbet Update: 2024/7/24 2:15:58